## Problem :

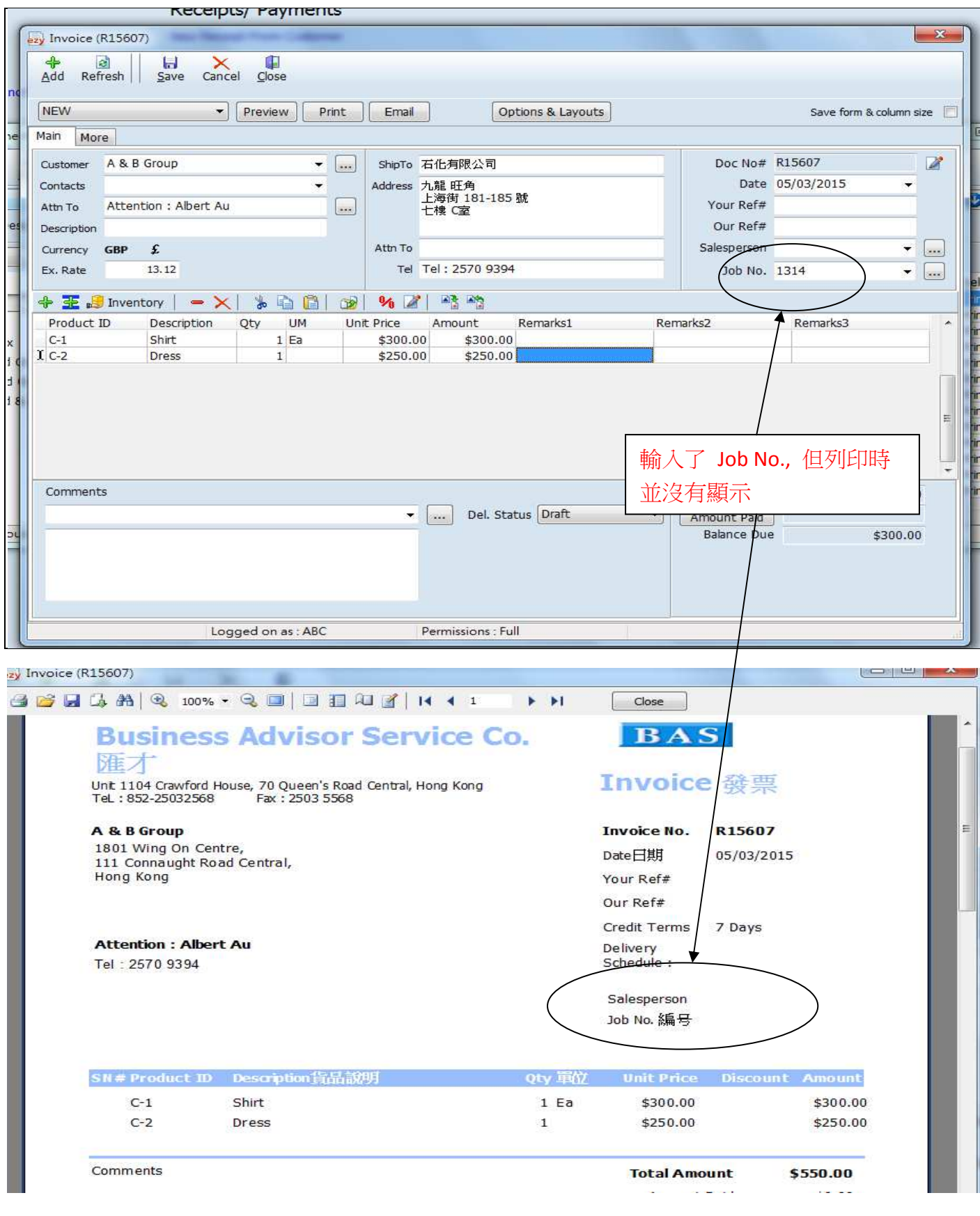

## Solution :

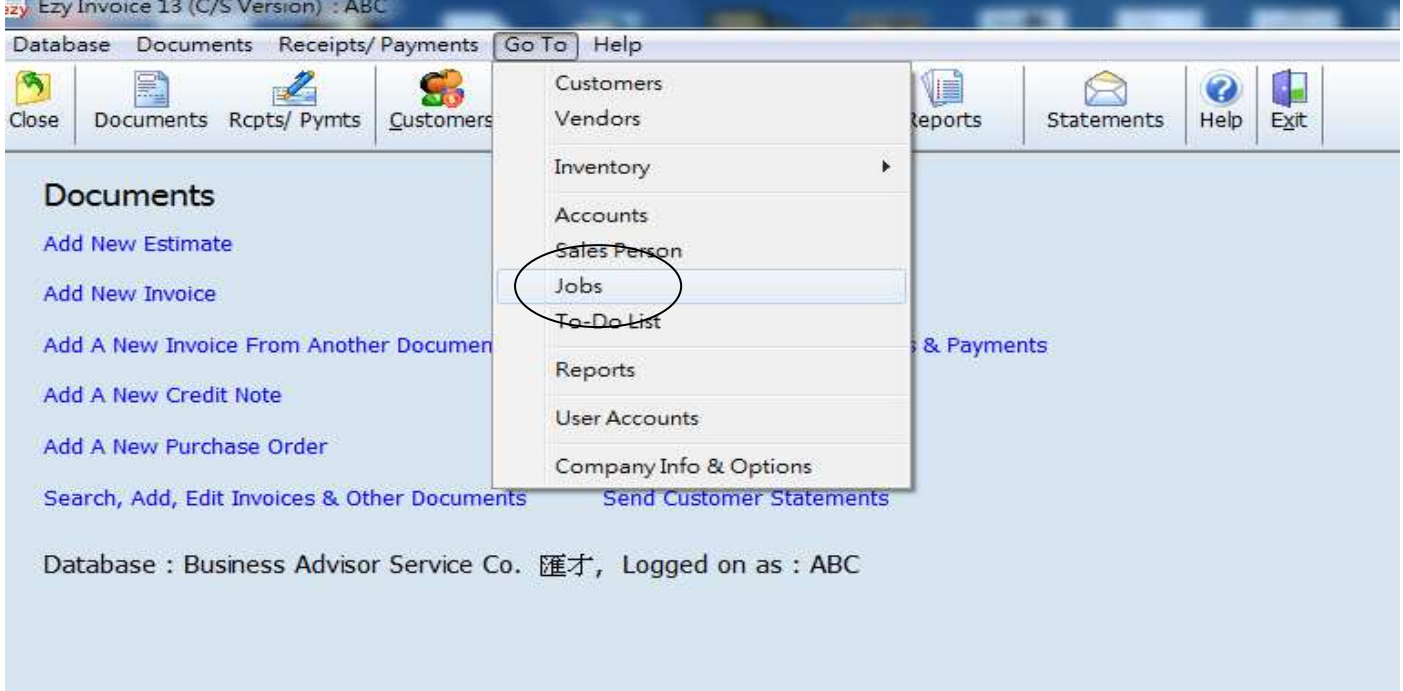

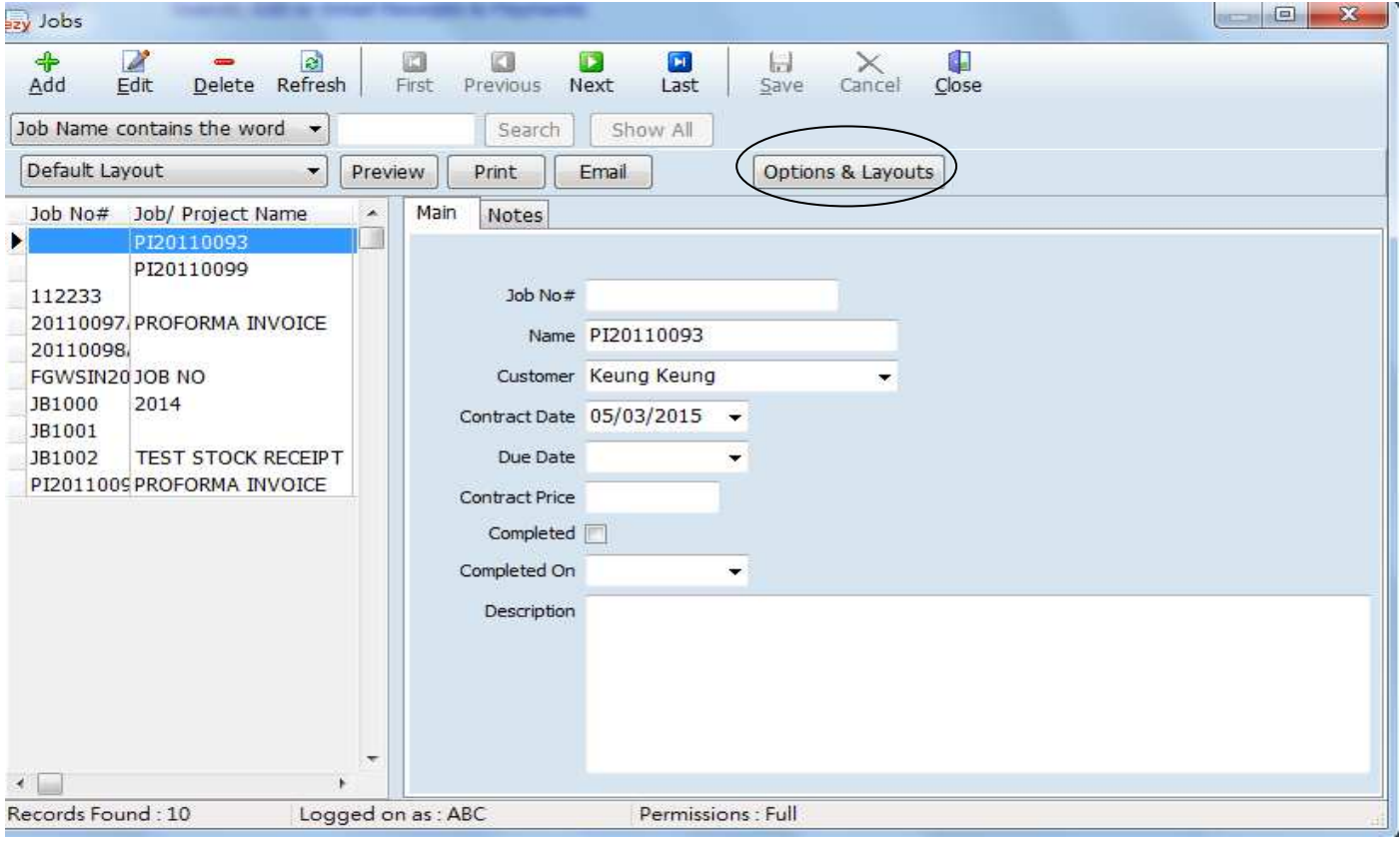

## EZY Invoice 13

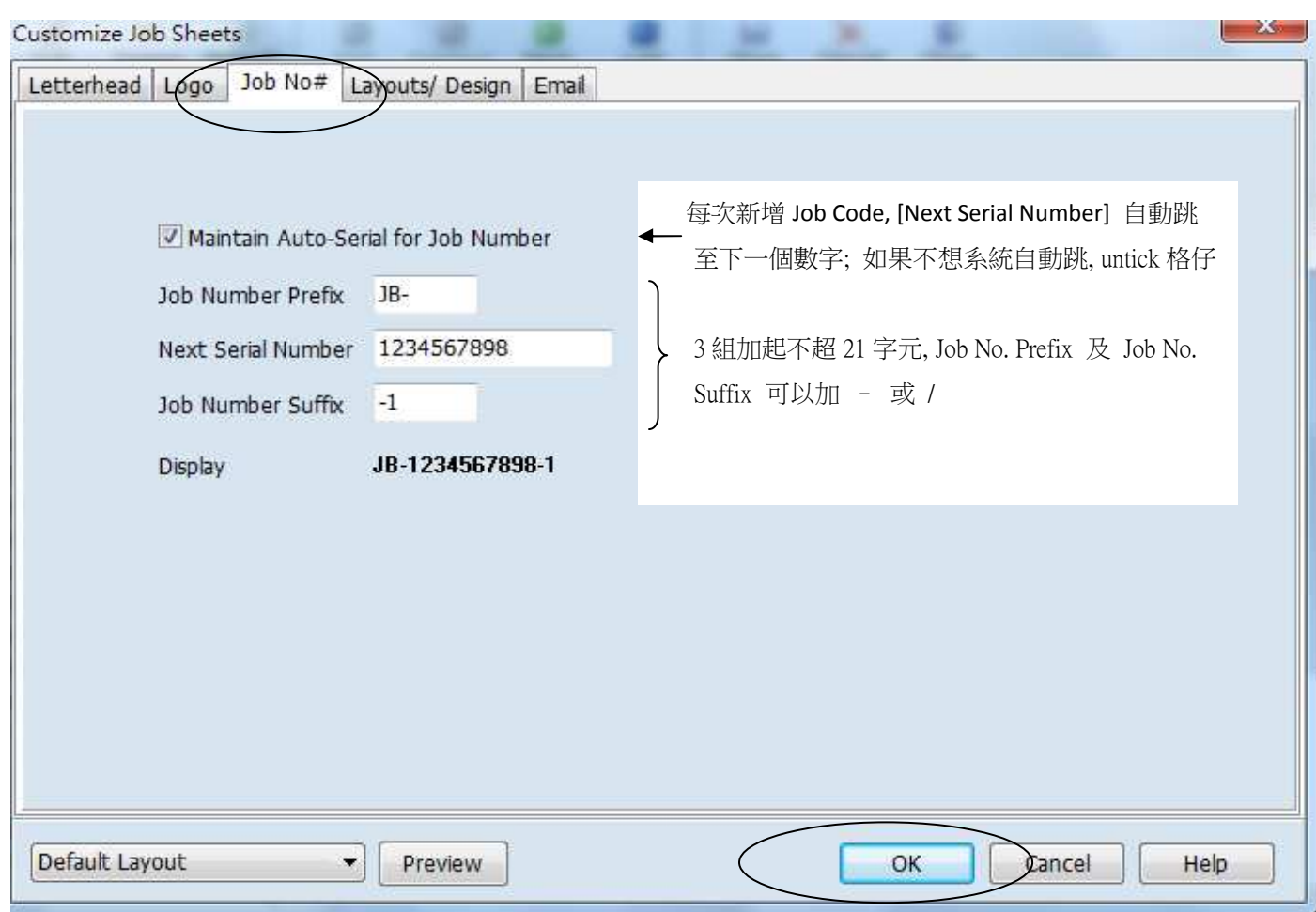

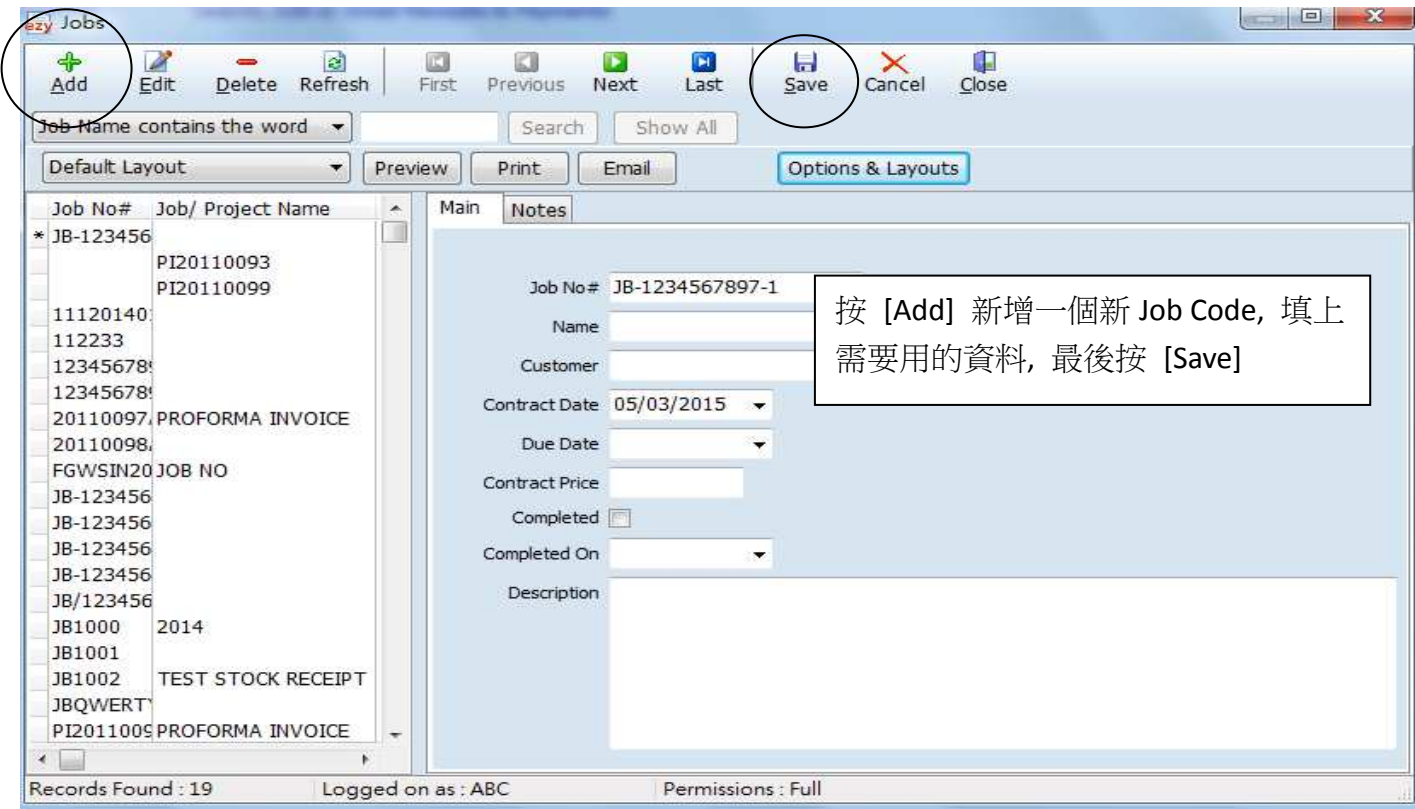

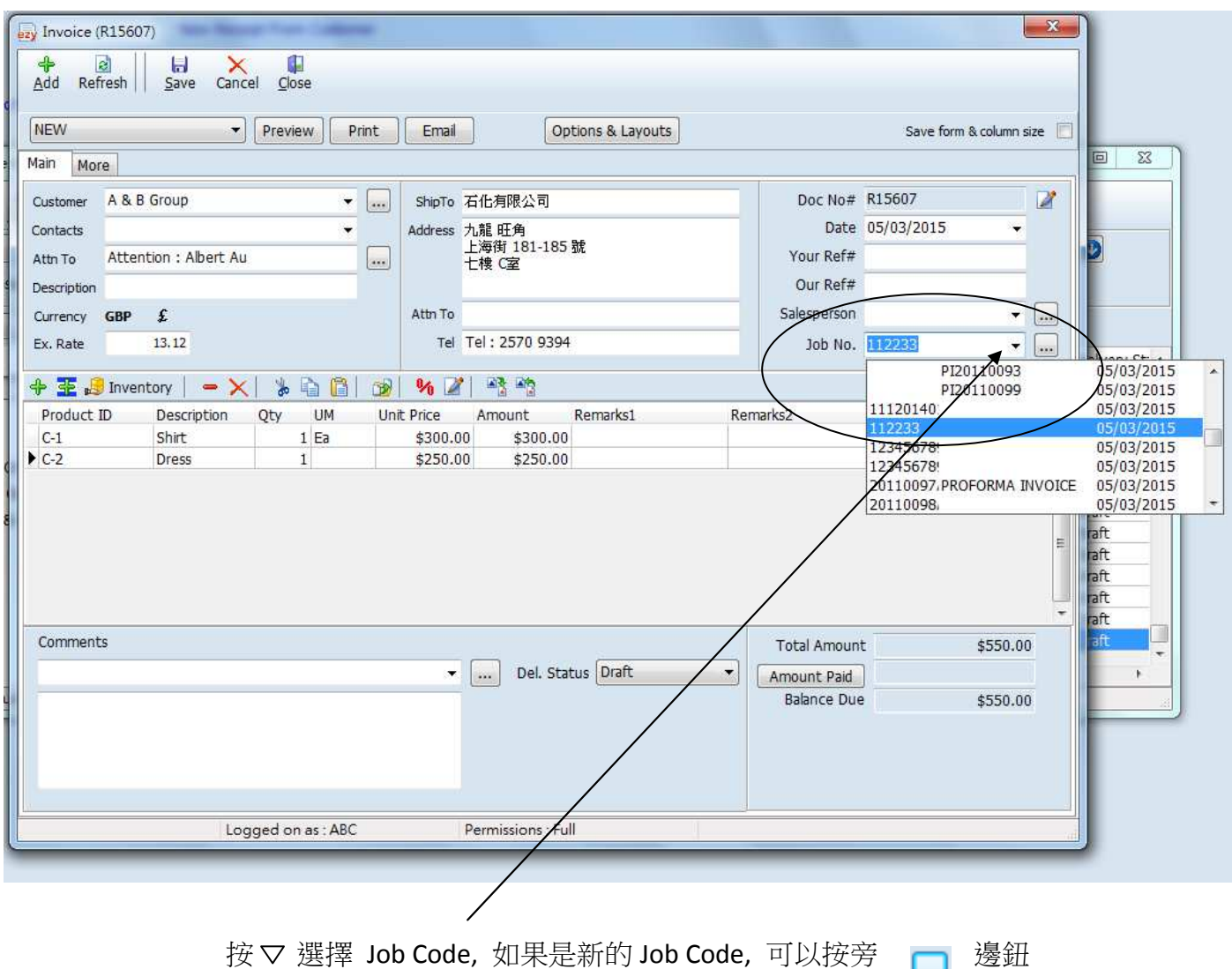

## EZY Invoice 13

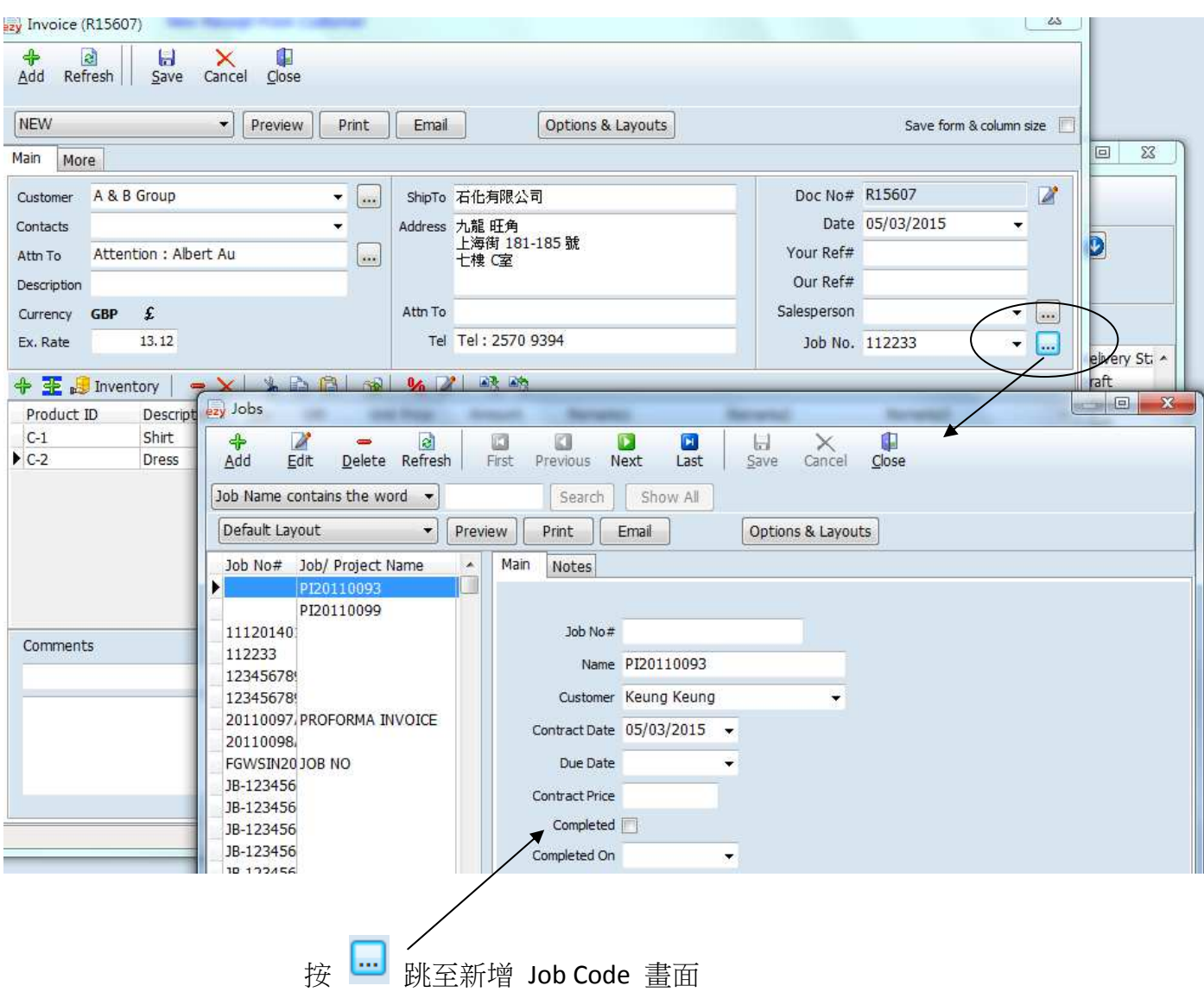

Result :

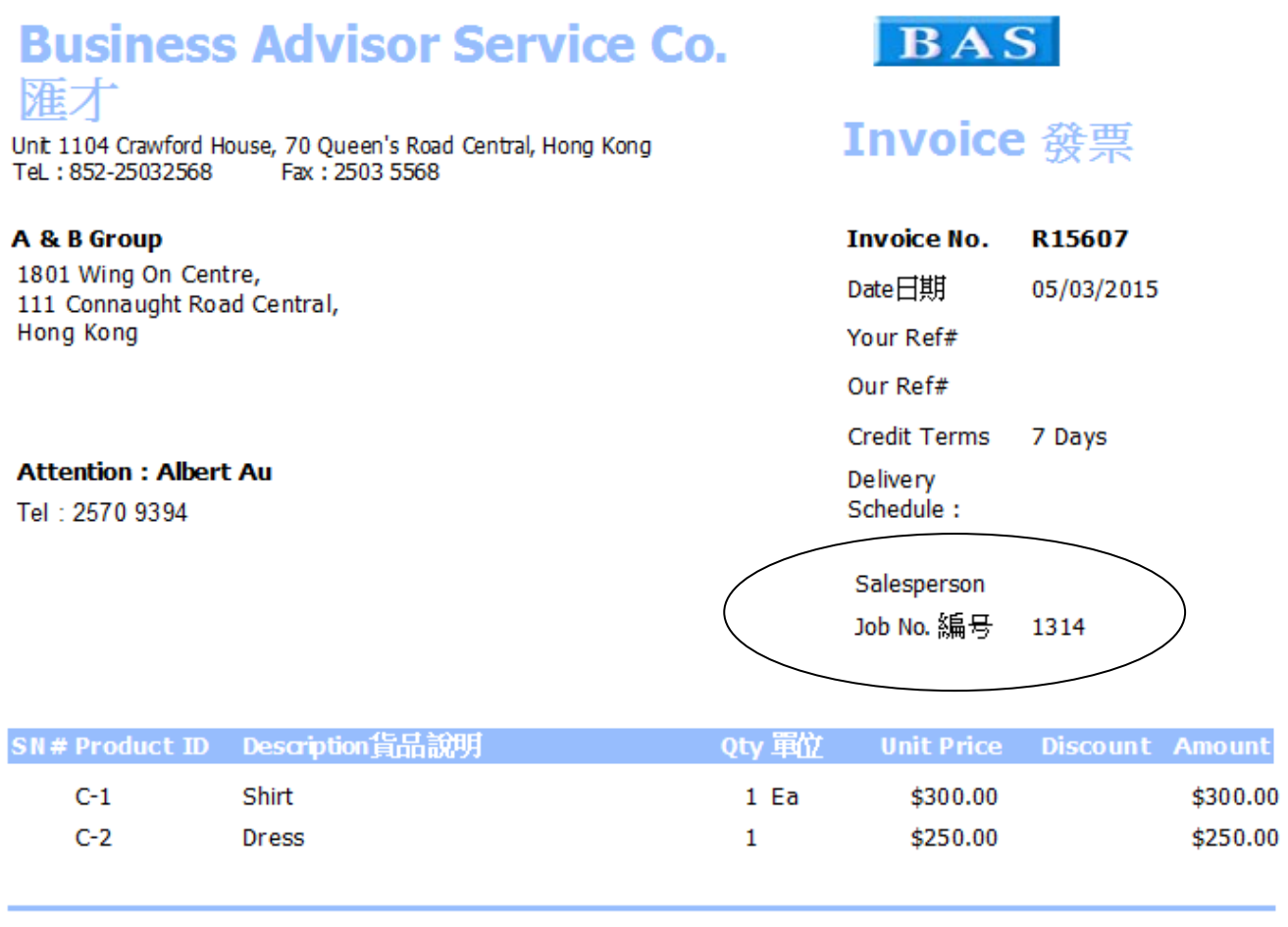

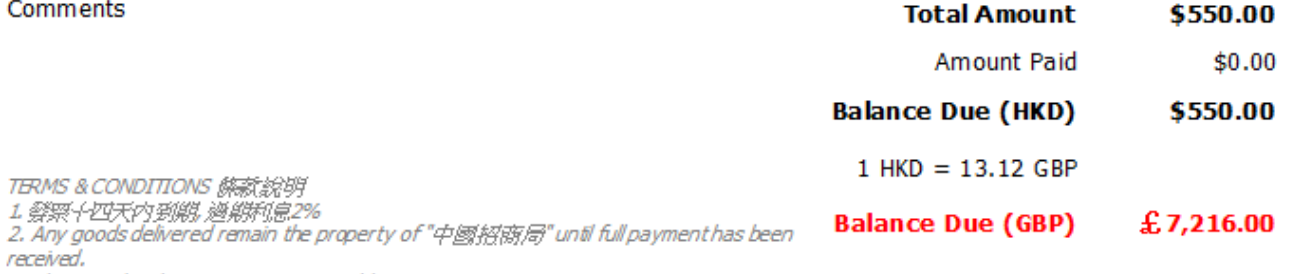

3. Please make cheque payments payable to : BAS COMPANY

Encand on hobelf of

Annontad bu